## SAP ABAP table H\_TVSG {Generated Table for View}

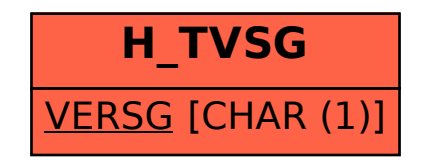